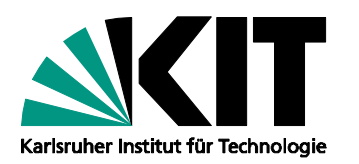

**Institut für Regelungs- und Steuerungssysteme** Prof. Dr.-Ing. Sören Hohmann

Wilhelm-Jordan-Weg, Geb. 11.20 76131 Karlsruhe | **www.irs.kit.edu**

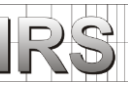

**Ansprechpartner: Beginn:** sofort **Dauer:** 6 Monate

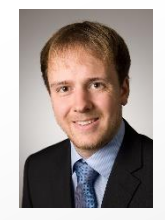

IRS, Raum 201 **Ihre Interessen:** Tel.: 0721/608-42471  $\boxtimes$  Modellbildung  $\boxtimes$  Optimale Regelung

Florian Siebenrock, M.Sc.  $\Box$  experimentell  $\boxtimes$  anwendungsorientiert  $\Box$  theorieorientiert

- 
- 
- 
- $\Box$  Neuronale Netze

florian.siebenrock@kit.edu Identifikation **I** Regler-/Beobachterentwurf

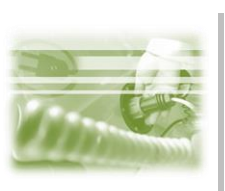

## **Masterarbeit**

## **Modellprädiktive Bahnplanung basierend auf einer Potentialfeldmethodik**

## **Motivation:**

Mobile Roboterplattformen spielen für zukünftige Innovationen im industriellen Umfeld eine entscheidende Rolle. Ein wichtiger Bestandteil eines solchen Systems ist die sichere und kollisionsfreie Navigation durch die Produktionsumgebung. Bisher wurde dazu das Umfeld durch Schutzmaßnahmen infrastrukturell verändert. Zukünftig sollen diese infrastrukturellen Schutzmaßnahmen weiter reduziert werden um neue Aufgaben und Produktionsmöglichkeiten zu erschließen. Mit diesem Ziel stellen sich hohe Anforderungen an eine sichere und kollisionsfreie Navigation, welche mit bisherigen klassischen Bahnplanungsmethoden nicht erfüllt werden können.

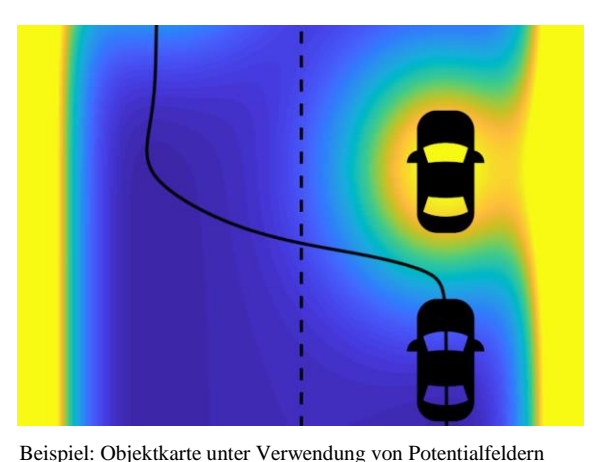

Die Kombination aus modellprädiktiver Regelung (MPR)

und der Beschreibung von Hindernissen als Potentialfelder bietet einen vielversprechenden Ansatz optimale hindernisfreie Bahnen bestimmen zu können. Die Anwendung der Methodik wurde im Automotivbereich bereits simulativ gezeigt. Ziel dieser Arbeit Unsicherheiten in der Prädiktion von dynamischen Hindernissen mithilfe von Potentialfeldern direkt in die Bahnplanung integrieren zu können.

## **Aufgabenstellung:**

Ziel der Masterarbeit ist es eine modellprädiktive Bahnplanungsmethode zu entwerfen in der Potentialfelder verwendet werden um statische sowie dynamische Hindernisse zu beschreiben. Nach einer Einarbeitung in bestehende Bahnplanungsmethoden basierend auf Potentialfeldern und den Grundlagen der modellprädiktiven Bahnplanung soll die Architektur des Bahnplanungsalgorithmus festgelegt werden. Anschließend soll das Optimierungsproblem aufgestellt und statische und dynamische Hindernisse integriert werden. Hierbei ist die mögliche Integration von Unsicherheiten zentraler Bestandteil der Problemformulierung. Die Implementierung des Optimierungsproblems erfolgt in Matlab Simulink.